## **Инструкция по порядку хранения ВКР в ГБПОУ ИО «ИКАТ и ДС» с применением дистанционных образовательных технологий**

## **1. Руководитель ВКР:**

 организовать сбор выполненных студентами работ в электронном виде и сформировать структуру собранных материалов: папка с ФИО руководителя, в ней находятся папки с указанием ФИО обучающихся, каждая папка обучающегося содержит материал: отзыв руководителя, рецензия, ВКР, презентация, видеоматериал.

## **2. Заведующий учебной частью:**

 организовать хранение материалов дипломного проекта на сетевом диске Shares (Z) в папке «Учебные материалы», далее «ГИА», «Учебный год», «Специальность», в соответствии с организованной структурой:

именовать папку с названием группы, далее папку «Фамилия и имя обучающегося» (например, ПС-1551, Иванов Иван). В данной папке разместить именованные файлы следующим образом:

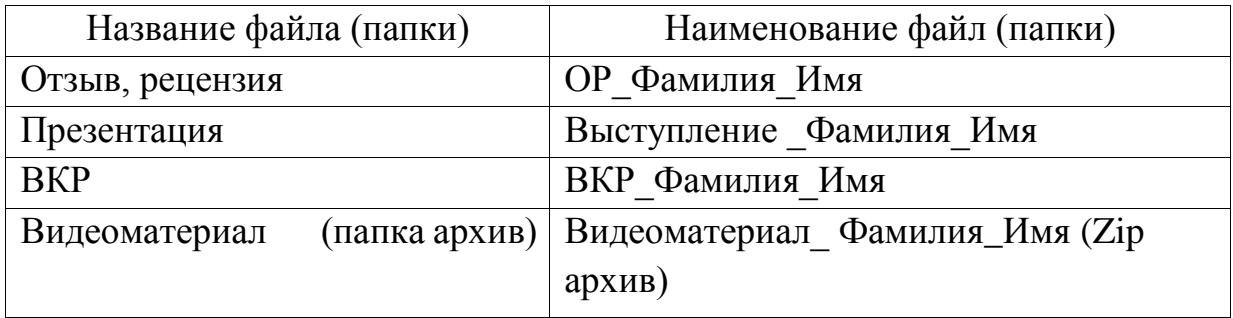